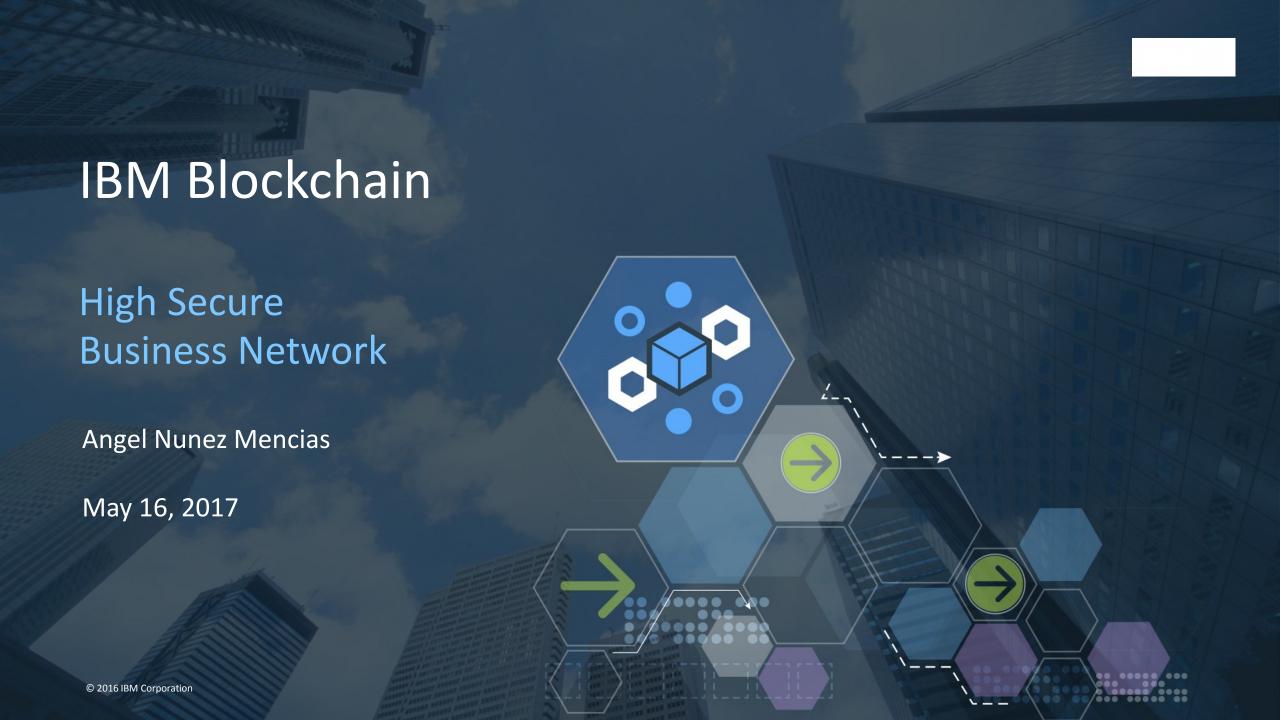

# **IBM Blockchain Offerings**

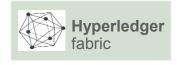

GA

vNext

### IBM Blockchain-aaS

### self managed

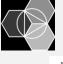

#### Starter

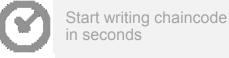

Integrated dashboard, logs and tools

Community samples, tutorials, and quickstarts

#### **High Security Business Network**

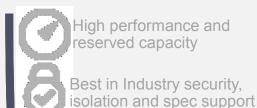

Proven Audit environment f

Proven Audit environment for compliance and forensics

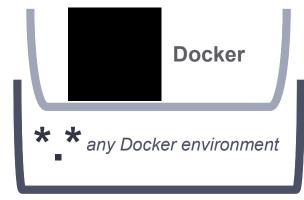

IBM offers technical support for x86, Power and System z

**IBM** Blockchain Starter for **Developers** 

**Public Beta** 

provision now on IBM Bluemix!

IBM Blockchain for High Security Business Networks

**Generally Available** 

**Available on IBM Bluemix!** 

Support for Hyperledger Fabric

**Generally Available** 

https://hub.docker.com/r/ibmblockchain/fabric/

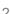

# HSBN on Fabric 1.0—Six Keys

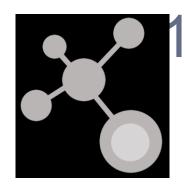

# . It enables Distributed Business Networks

Bootstrap a working Enterprise grade network in minutes

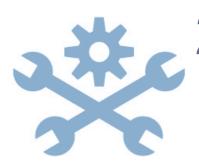

# 2. It is a managed Blockchain-aaS

A hardened config dynamically assembled to best practice Built in monitoring and support Easy fabric lifecycle management

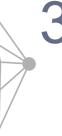

# 3. It's built on Hyperledger Fabric 1.0

Channels for isolation and scoping private/public participation
Built in Identity and membership services
Scalable and loosely coupled transactions
Open, pluggable and extensible

# **HSBN** on Fabric 1.0—Six Keys

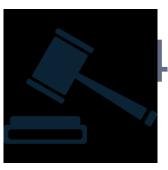

## . It includes Distributed Governance tooling

Policy editor to set Democratic policies for lifecycle tasks Workflow tools such as signature collection

5. It runs on a hardened, high security stack

Integrated HSM with the highest FIPS level compliance
Locked down Virtual Appliance with no privileged access
Secure boot sequence for tamper evident detection and no malware

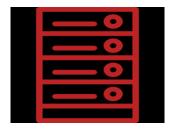

6. It's compute is optimized for performance

Fastest Linux compute and high speed network Instruction set optimized including crypto accelerators

### IBM Blockchain—aaS Evolution

# **GA Today**

# vNext—March 20 Beta

| What  | Enterprise Sandbox Fabric 0.6                                       | Distributed Business Networks Fabric 1.0                                                                                                    |  |
|-------|---------------------------------------------------------------------|----------------------------------------------------------------------------------------------------|--|
| Why   | Private Blockchain Network  • for blockchain exploration and pilots | <ul> <li>Managed Blockchain—aaS</li> <li>Self-service production grade network in minutes</li> <li>Distributed ownership and Elastic Membership</li> </ul> |  |
| Where | US-NY, EU-LON, <b>JA-TOK*</b> , <b>CA-TOR*</b>                      | US-NY, EU-LON, JA-TOK, CA-TOR, <b>EU-FFT*</b> , <b>BR-SPO*</b> , <b>SG-SGP*</b>                                                                            |  |
| How   | Pay for a Bluemix Reserved Instance: for a dedicated 4 peer network | Pay as You Go for your resources: Peers {S,M,L} Certificate Authority Compute {Shared, Dedicated}                                                          |  |

IBM Blockchain-aaS Network Diagram

Fabric 1.0 Beta

#### **Distributed Business Networks**

- Blockchain Network comprised of multiple members
- Each member provisions peers and resources inside their Bluemix environment
- Members pay for their resources
- Consensus cluster sits at the network level and is administered democratically by members in an admin group
- Changes to the network occur democratically according to defined Governance Policies

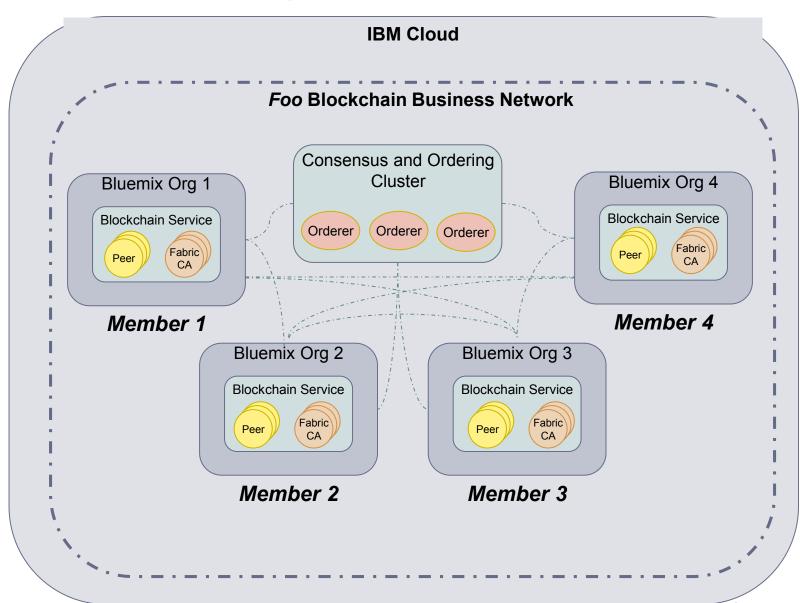

### Links

- Production (limited Beta)
  - https://console.stage1.ng.bluemix.net/catalog/services/blockchain
- Staging (Open for all IBMers)
  - https://console.ng.bluemix.net/catalog/services/blockchain
- Marbles (Demo app)
  - https://github.com/IBM-Blockchain/marbles

# Security Deep Dive

# Why HSBN

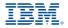

### **Blockchain Networks (customer)**

Application Development, Operation and Governance Fabric Composer, Fabric Analytics

### Blockchain Service (HSBN)

Secure Infrastructure/ Global Fabric Service Reliability Engineering

### Blockchain Technology (Hyperledger Project)

Fabric development
Open Community Interface

- Reduced Risk
- Lower Cost to Deliver
- Higher Security Systems
- Faster Access to new capability
- IBM's Strategic Delivery Platform for the Hyperledger fabrics
- Support for Hybrid Model

## IBM Blockchain on Bluemix Service Plans

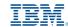

| Plan Features 🔯                                                                                                    | Starter<br>(BETA) | HSBN<br>(GA) |
|----------------------------------------------------------------------------------------------------|-------------------|--------------|
| Deploy a four node (peer) blockchain network and Certificate Authority                                                                                                    | ✓                 | ✓            |
| Deploy chain code (business logic) to the network                                                                                                    | $\checkmark$      | $\checkmark$ |
| Monitor network heath by viewing the status of peers and chain code                                                                                                    | ✓                 | ✓            |
| Monitor network traffic on the blockchain Analytics Dashboard                                                                                                    | ✓                 | ✓            |
| Use Node.js and the SDK to build blockchain business applications                                                                                                    | ✓                 | ✓            |
| Execute the blockchain fabric and business network within in a Secure Service Container: traditional O/S interfaces not exposed to admins, prevents misuse, insertion of malware |                   | ✓            |
| Get security capability: cryptographic keys are stored in the HSM, and certified to the highest security level, FIPs 140-2 Level 4                                               |                   | ✓            |
| Execute cryptographic operations such as hashing, encryption, and digital signature on accelerators                                                                              |                   | ✓            |
| Communicate between peers over a high-speed, internal network where communications remain within the Secure Services Container, preventing data leakage                          |                   | ✓            |

➤ Benefit from an Enterprise Platform

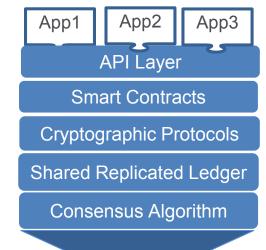

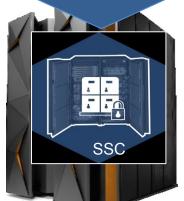

- ✓ Elliptical Curve Digital Signatures
- ✓ Crypto accelerators
- ✓ In Memory (10 TB)
- ✓ Global Security compliance PKCS11, FIPS 140-2, Level 4
- ✓ High-speed, internal network

High Security Business Network runs in the Secure Service Container

# **HSBN Co-location Pod**

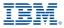

#### **System Support Rack:**

- 2x Juniper QFX 5100 Switches
- 2x2x16 IBM Global Console Mgr

#### LinuxOne - Mod LC 9:

- 4 Drawers, 129 IFLs
- 6 TB Memory
- 16 x OSA cards (mix)
- 10x16GB Ficon Express
- 4 x Crypto 5S
- Internal Battery Feature
- 2 x Rack Mounted HMC

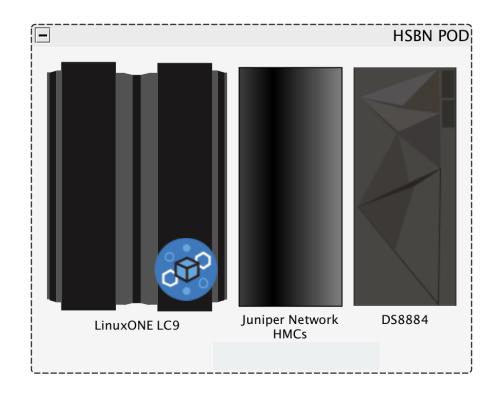

#### **DS 8884 - Mod 984:**

- 128GB Proc. Memory
- 4 x 4port 16GB Ficon
- 2.4TB Flash
- 150TB of HDD
- CSM for Back/Restore Flashing

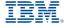

# **IBM Secure Services Container**

### Secure Service Container

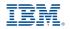

The Base Infrastructure to Host and Build Software Appliances

- **Easy Installation:** Provides simplified mechanism for fast deployment and management of appliance-based solutions
  - O/S, Application, Services packaged as single solution
- ☐ **Highly consumable:** Manage the appliance through Remote, RESTful, API's and web interfaces
- Secure Runtime: Provides tamper protection during appliance installation and runtime
- **Data Privacy:** Ensures confidentiality of data and code running within the Appliance both in-flight and at rest
- A Software Distribution: Enables Appliances to be delivered via software distribution channels vs hardware – including maintenance

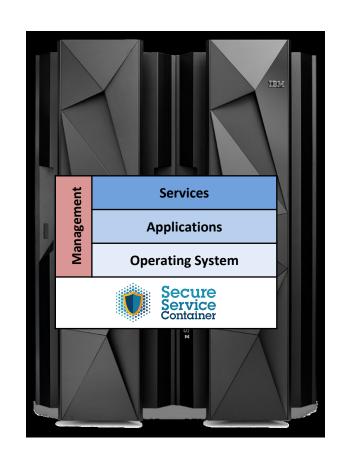

### Secure Service Container Framework Overview

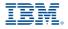

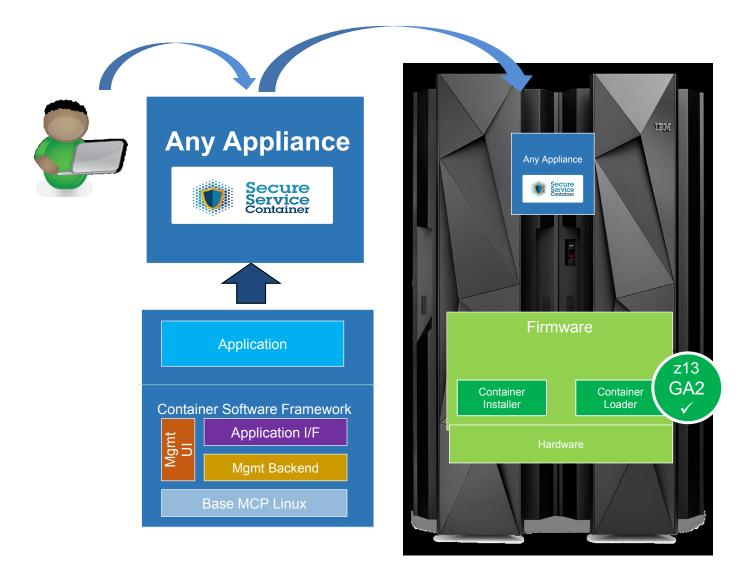

### Secure Service Container Protection

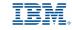

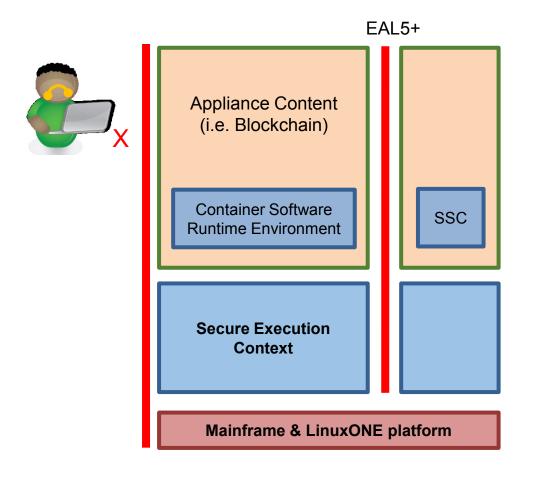

- No system admin access
  - Once the appliance image is built, OS access (ssh) is not possible
    - Only Remote APIs available
  - Memory access disabled
  - Encrypted disk
  - Debug data (dumps) encrypted
- Strong isolation between container instances
  - Based on LinuxONE EAL5+ protection profile
  - Requires dedicated HW

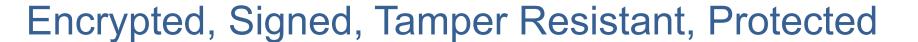

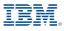

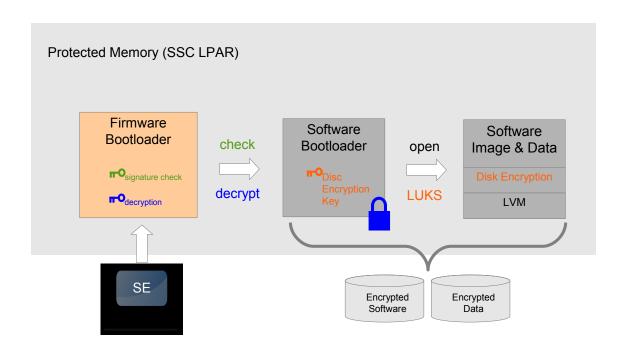

### Boot sequence

- 1. Firmware bootloader is loaded in memory
- 2. Firmware loads the software bootloader from disk
  - Check integrity of software bootloader
  - Decrypt software bootloader
- 3. Software bootloader activate encrypted disks
  - Key stored in software bootloader (encrypted)
  - Encryption/decryption done on the flight
- 4. Appliance designed to be managed by remote APIs only
  - REST APIs to configure Linux and apps
  - No ssh (allowed in dev mode)

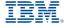

# The Blockchain Appliance

### IBM KVM Based Blockchain Appliance

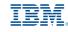

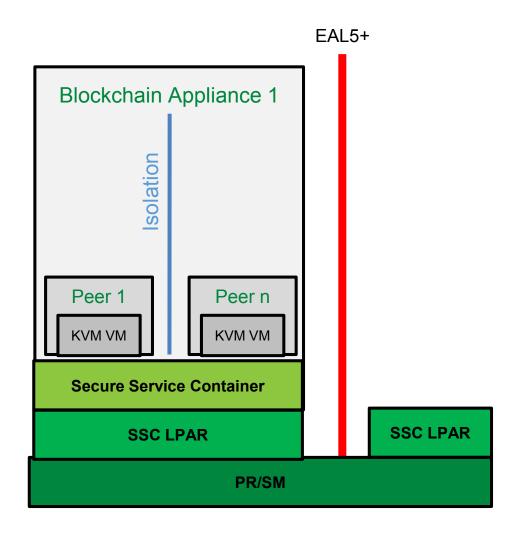

- ☐ First create LPARs for SSC's
- ☐ Install SSC Blockchain appliance
- □ KVM (virtualization manager) is used to deploy blockchain peers as VM's
  - All within the SSC, providing peer isolation
  - KVM/VMs are not visible (exposed)
  - Blockchain ports for peer access are open for external access
- ☐ Multiple peers peer system
- □ Advantages
  - Only SSC and Blockchain API's are exposed

## zBlockchain Appliance

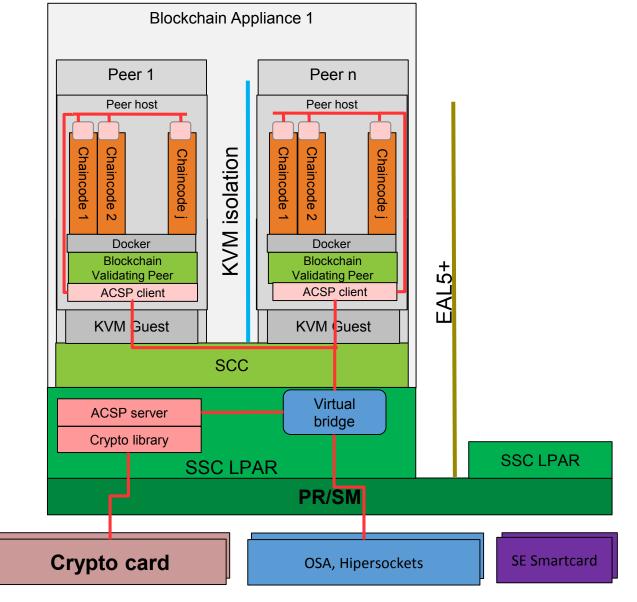

- ☐ First create LPARs for SSC's
- ☐ Install SSC Blockchain appliance
- □ KVM (virtualization manager) is used to deploy blockchain peers as VM's
  - All within the SSC, providing peer isolation
  - KVM/VMs are not visible (exposed)
  - Blockchain ports for peer access are open for external access
- ☐ Multiple peers peer system
- □ Advantages
  - Only SSC and Blockchain API's are exposed

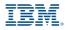

## Crypto for Blockchain

Linux for z Systems using ACSP

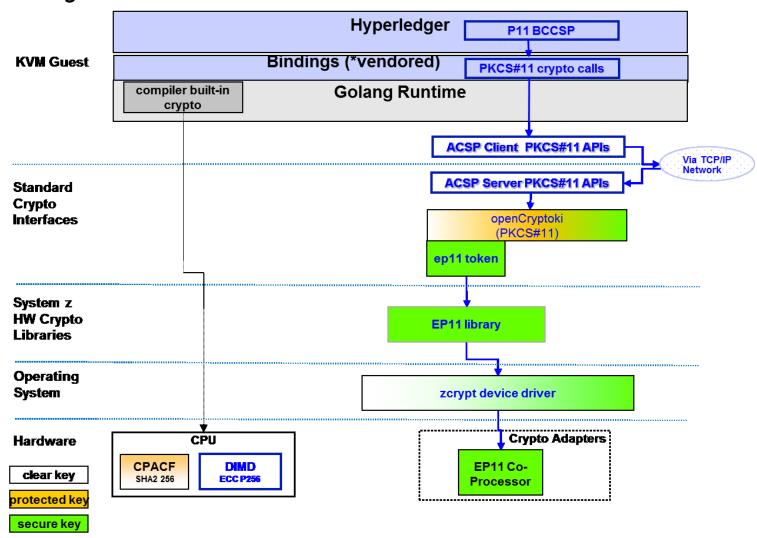

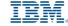

# **Clustering concept**

## **Clustering overview**

- Objectives:
  - Remove having one LPAR as single point of failure
  - Remove Proxies
- Distribute nodes over 3 LPARs
  - Create a Fabric Cluster
- Flexible number of nodes
  - Any number of node packs can be added to cluster
    - CA pack (2x nodes), Endorser pack (2x nodes), Ordering Pack (3x nodes)
- Multiple Fabric Clusters:
  - Multiple HSBNs per cluster or Dedicated Cluster
  - Additional HSBN T-Shirt sizing for Peer Nodes

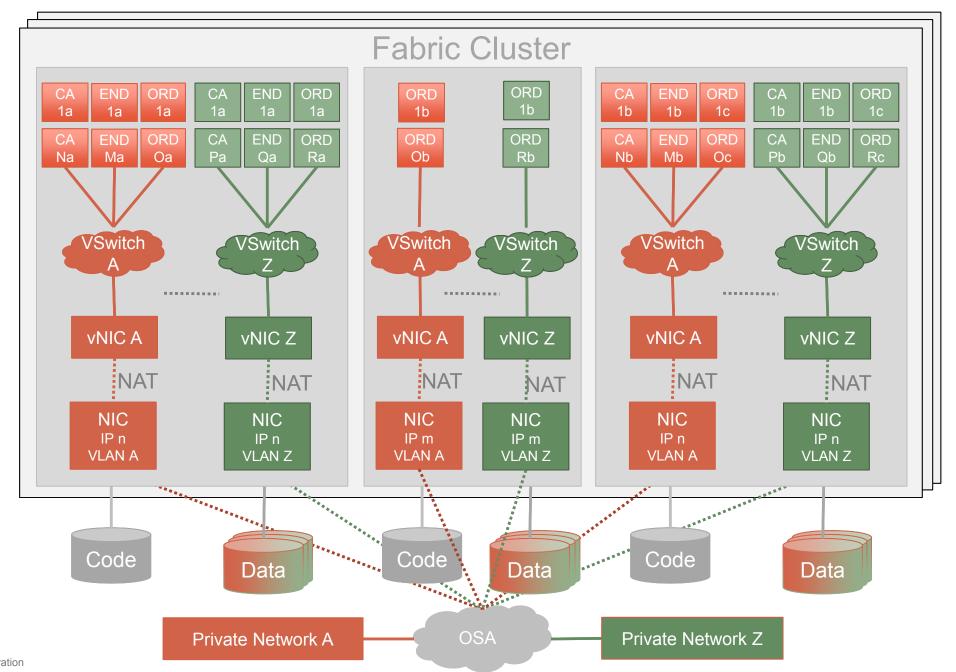

23

# **Today – High availability**

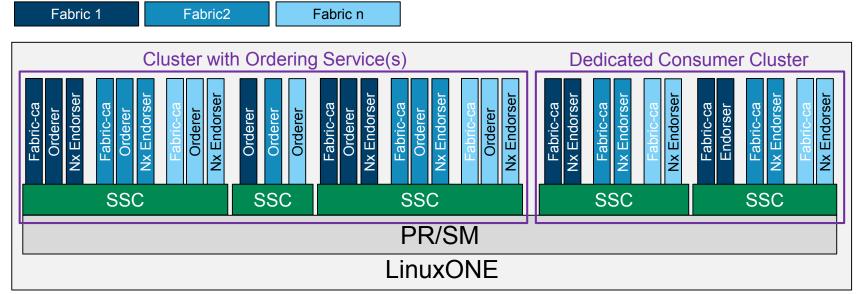

This is the topology we use for our Beta

- Fabric span multiple clusters
  - Nodes owned by different orgs
  - Nodes either in the same cluster or different clusters
- High Availabilty
  - Any LPAR can go down without affecting any service
  - Updates installed without outages
  - Single Points of Failure
    - LinuxONE box
    - Storage Box
    - Data Center
- Two types of cluster
  - Cluster with Ordering services
    - 2 large LPARs
    - 1 small LPAR
  - Cluster withour Ordering services
    - 2 large LPARs

## **Cluster management**

- Requirements:
  - Create network
    - Call createNode for each node to acomplish HA topology
  - Install/Update SSC instaces
  - Administrate network
    - Control enrollement of new orgs
    - Manage subchannels
    - Requires using the Hyperledger SDK
- Implementation today
  - Functionally split between 2xLinux LPAR and Bluemix broker
- Future:
  - move functions into SSC for additional protection
  - re-utilize for on-prem

## **HSBN** overview

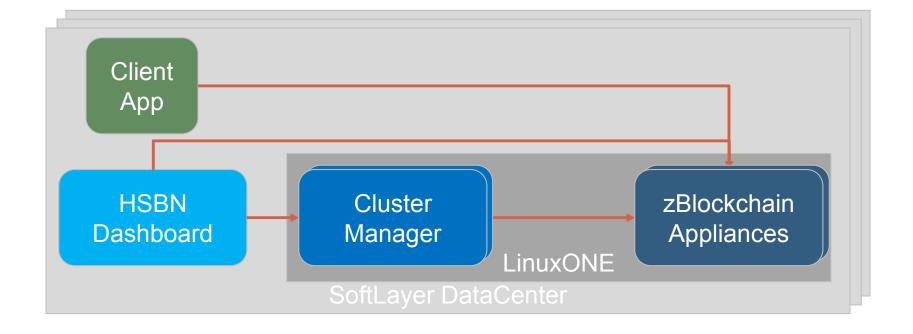

## **Levels of Data Redundancy**

- 1. The storage unit (DS8K) uses RAID6 on top of its physical drives in order to provide its logical disks (ECKD volumes) to the LPARs
- 2. All the Secure Service Container disks are backed up every day via storage flashing
  - Two backups are keep (but can be modified)
- 3. Within the SSC each container will be snapshoted in a regular base
  - Each node can be recovered to a previous state
- 4. A crash of an LPAR does not affect the fabrics
  - Data is duplicated over the nodes shared ledger
  - Remaining nodes are enough to operate the fabric

### Access methods to the HSBN V1.0 fabric: Public and Private

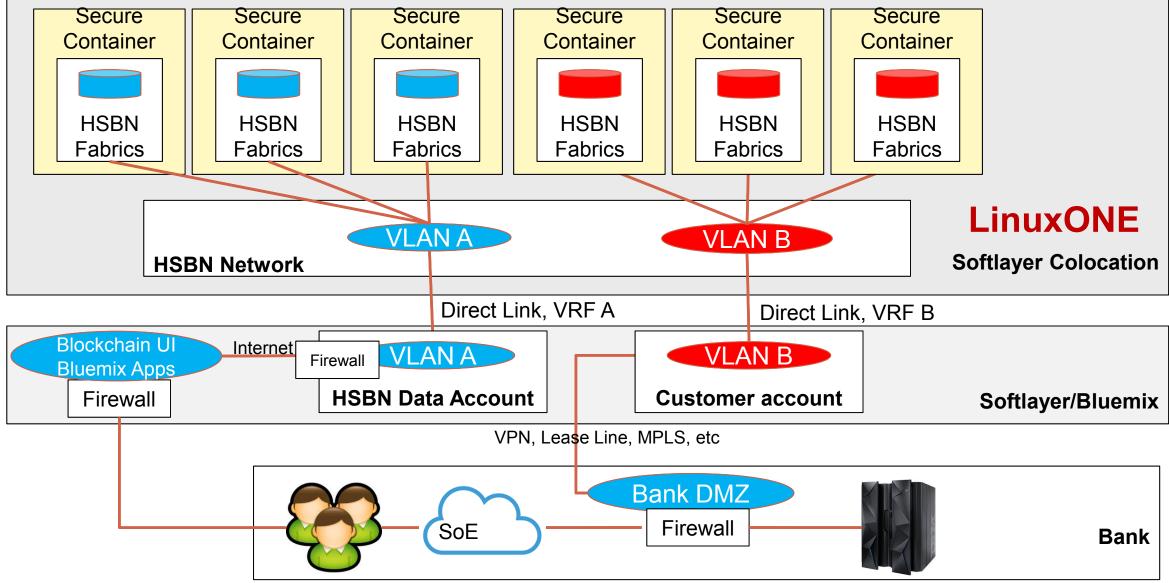

BBC-1454

InterConnect 2017

Thank You

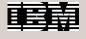

# Looking back

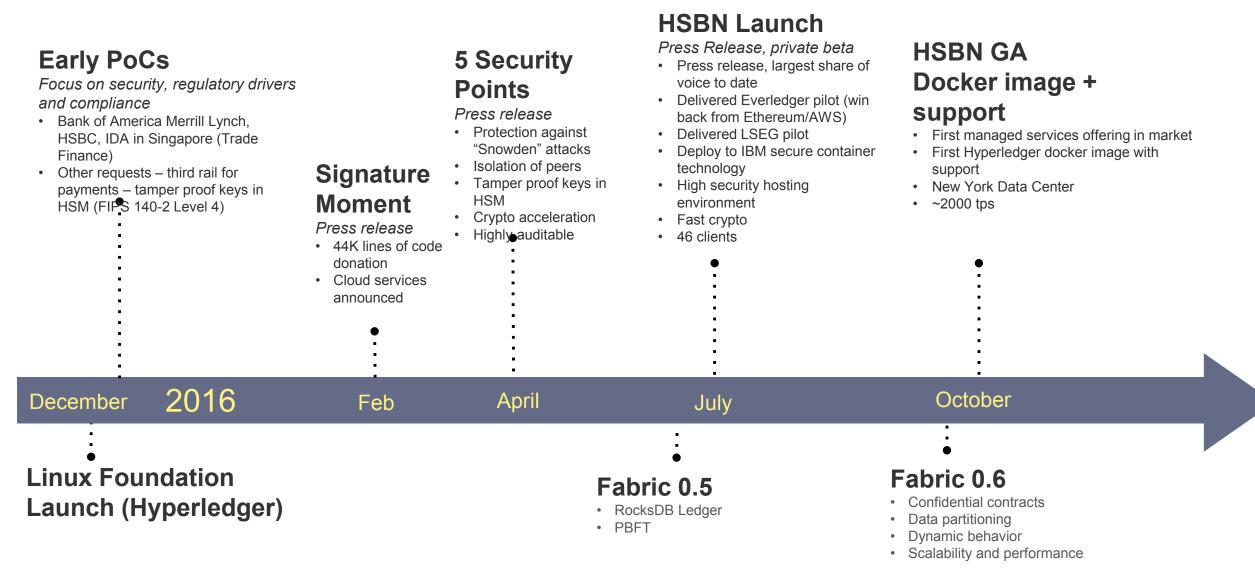

## Blockchain is here, now. Get started today

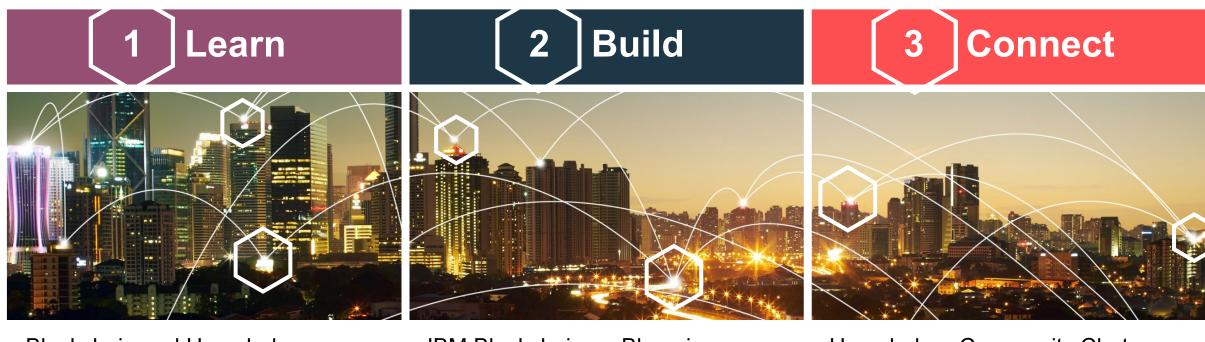

- Blockchain and Hyperledger
- Industry insights and use cases
- Self-paced education

- IBM Blockchain on Bluemix
- Hyperledger Fabric on DockerHub
- IBM Bluemix Garage for Blockchain
- Hyperledger Community Chat
- IBM Blockchain Ecosystem Program

Visit <u>ibm.com/blockchain</u> for further information

### **Further information**

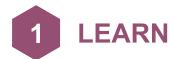

IBM Blockchain <a href="https://www.ibm.com/blockchain">https://www.ibm.com/blockchain</a>

The Hyperledger Project <a href="https://www.hyperledger.org/">https://www.hyperledger.org/</a>

Blockchain @ IBM Institute for Business Value (IBV) <u>ibm.biz/blockchainseries</u>

Industry use cases <a href="https://www.ibm.com/blockchain/business-use-cases.html">https://www.ibm.com/blockchain/business-use-cases.html</a>

For developers: Self-paced course and quick-start guide <a href="https://developer.ibm.com/blockchain/">https://developer.ibm.com/blockchain/</a>

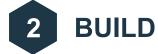

IBM Blockchain on Bluemix <a href="https://console.ng.bluemix.net/catalog/services/blockchain">https://console.ng.bluemix.net/catalog/services/blockchain</a>
Hyperledger Fabric on DockerHub (IBM-certified image) <a href="https://hub.docker.com/u/ibmblockchain/">https://hub.docker.com/u/ibmblockchain/</a>

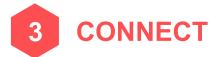

IBM Blockchain Ecosystem <a href="https://www.ibm.com/blockchain/ecosystem.html">https://www.ibm.com/blockchain/ecosystem.html</a>
Hyperledger Chat <a href="https://chat.hyperledger.org/">https://chat.hyperledger.org/</a>